Con la herramienta repadmin podemos comprobar si existe algún problema de replicación

para ello ejecutamos

repadmin /replsummary /bysrc /bydest /sort:delta

La salida muestra dos tablas:

- Cada DC cuando es origen de replicación tabla Source
- Cada DC cuando es destino de replicación tabla Destination

También podremos encontrar los DCs que no pudieron ser contactados en la parte final.

La columna **Largest Delta** muestra el máximo tiempo sin replicar satisfactoriamente alguna partición (naming context) entre todos los partners de replicación de un controlador de dominio particular. Las tablas se encuentran ordenadas por esta columna de mayor a menor.

La columna Total muestra el número de enlaces de replicación (1 por DC por naming context) y la columna **Fails** (fallos) muestra el número de enlaces que han reportado error y el tipo del mismo.

repadmin /showrepl

Para saber si están replicando bien

repadmin /replsummary

, muestra el estado de la replicacién entre los diferentes controladores de dominio, esto es interesante para poder ver el estado de la replicación entre los dichos controladores, como se muestra en la imagen.

REPADMIN /options \* + Disable\_inbound\_repl

Con esto deshabilitaríamos la réplica entre los controladores de dominio. Para volver a habilitarla sustituiríamos el + por –

## **Referencias**

<http://technet.microsoft.com/es-es/library/cc778305%28WS.10%29.aspx> <http://support.microsoft.com/kb/229896/es> <http://windowsmeconfunde.blogspot.com/2009/02/uso-de-repadmin-para-resolucion-de.html> [http://blogs.technet.com/b/latam/archive/2010/04/22/como-resolver-problemas-de-replicaci-n-de-activ](http://blogs.technet.com/b/latam/archive/2010/04/22/como-resolver-problemas-de-replicaci-n-de-active-directory.aspx) [e-directory.aspx](http://blogs.technet.com/b/latam/archive/2010/04/22/como-resolver-problemas-de-replicaci-n-de-active-directory.aspx)

From: <http://intrusos.info/> - **LCWIKI**

Permanent link: **<http://intrusos.info/doku.php?id=windows:replicacion&rev=1422461140>**

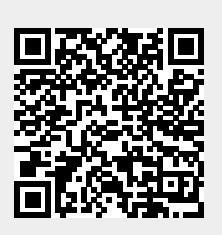

Last update: **2023/01/18 14:01**